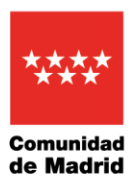

El presidente regional ha visitado la estación de Atocha junto a los directores de los museos del Prado, Reina Sofía y Thyssen–Bornemisza

Garrido anuncia que los más de 1,2 millones de titulares del Abono Joven podrán acceder a los 3 principales museos de Madrid de forma gratuita

 Además, la Comunidad y los tres museos se han unido para transformar la estación de Metro de Atocha en la Estación del Arte

 Reproducciones de 36 obras de estas pinacotecas decorarán pasillos, andenes y vestíbulos de una de las estaciones más emblemáticas de la red de Metro

**23 de mayo de 2018.-** El presidente de la Comunidad de Madrid, Ángel Garrido, ha anunciado hoy que los más de 1,2 millones de titulares del Abono Transporte Joven, además de poder viajar por toda la región por una tarifa plana de 20 euros mensuales, también podrán acceder gratuitamente a los museos del Prado, Reina Sofía y Thyssen-Bornemisza presentando el DNI y el Abono Joven.

Ángel Garrido ha visitado hoy la estación de metro de Atocha junto a los directores del Museo del Prado, Miguel Falomir; y el Museo Nacional Centro de Arte Reina Sofía, Manuel Borja-Villel; y el director gerente del Museo Nacional Thyssen-Bornemisza, Evelio Acevedo.

La estación de Atocha de Metro de Madrid es, desde hoy, la Estación del Arte gracias a la colaboración de la Comunidad con estos grandes museos, plasmada en un acuerdo con una vigencia inicial de dos años, prorrogable durante por otros dos. En virtud de ese acuerdo, esta emblemática estación de la capital mostrará en sus pasillos, andenes y vestíbulos 36 reproducciones a escala de las principales obras expuestas en los tres museos (12 de cada uno).

Entre las pertenecientes al Museo del Prado estarán el Jardín de las Delicias, de El Bosco; la Rendición de Breda, de Velázquez; o la Pradera de San Isidro, de Goya. Del Reina Sofía son, entre otros, el Guernica, de Picasso; la Ventana Abierta, de Juan Gris; o la Casa de la Palmera, de Miró. Y del Thyssen figurarán Los Descargadores, de Van Gogh; la Habitación de Hotel, de Edward Hooper; o Santa Catalina de Alejandría, de Caravaggio.

Serán vinilos de proporciones mayores que las obras originales, con los que la

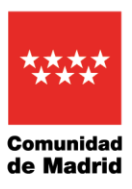

estación se transforma en un museo con obras de grandes dimensiones, donde los usuarios podrán conocer y disfrutar de los más mínimos detalles de las obras de algunos de los mejores artistas de la historia.

Garrido, que ha estado acompañado por los consejeros de Transportes, Vivienda e Infraestructuras, Rosalía Gonzalo, y de Cultura, Turismo y Deportes, Jaime de los Santos; ha explicado que "hoy la cultura, una vez más, gana espacio dentro de ese otro Madrid que recorre las entrañas de la ciudad y de la región, pero que también es Madrid".

Como ha destacado, Metro de Madrid es utilizado cada día por más de 2,3 millones de personas y esos tres museos constituyen uno de los ejes culturales más importantes del mundo, con más de 7,5 millones de visitantes anuales.

El presidente regional ha citado a Miguel de Unamuno para decir que "sólo el que sabe es libre, y más libre el que más sabe... Sólo la cultura da libertad", y ha asegurado que "por eso, queremos facilitar a todos los jóvenes madrileños el acceso a lo mejor de nuestra cultura". "En Madrid, la cultura viaja en Metro y con esta Estación del Arte –ha subrayado- queremos dar a conocer ese Madrid abierto, dinámico y atractivo, que también es un Madrid culto, que enamora por su arte".

## **LA CULTURA TAMBIÉN VIAJA EN METRO**

Esta no es la primera vez que el suburbano madrileño colabora con entidades o espacios culturales. Ya lo ha hecho en otras ocasiones, por ejemplo, con el Museo Nacional Thyssen-Bornemisza a través de la campaña 'Ven al museo en Metro', dirigida a turistas y jóvenes, o con la 'Ruta de los Museos'. En esta propuesta, en la que participaron varios museos de la capital (Real Jardín Botánico, Museo Geominero, Museo Nacional de Ciencias Naturales, Museo Nacional de Ciencia y Tecnología, Museo de Antropología, Museo del Ferrocarril, y Cosmocaixa), se permitía a los viajeros el acceso gratuito con sólo presentar el billete de Metro.

Además de acciones con museos, Metro realiza muchas otras iniciativas culturales que se desarrollan durante el año. Ejemplo de ellos son las minipiezas teatrales del Certamen de Crono-Teatro, que organiza la Complutense, o las campañas de 'Libros a la calle', que suponen la instalación de 9.000 imágenes con fragmentos literarios repartidos en los trenes de Metro. Con todo ello, Metro de Madrid pretende acercar sus espacios, transitados cada día por miles de usuarios, al mundo de las artes, la literatura y el teatro.